## PERSONNELS DE L'UPJV

# TICE - Utilisation de Nextcloud

[Accueil](https://personnels.u-picardie.fr/) > [RH](https://personnels.u-picardie.fr/ressources-humaines/) > [Formation](https://personnels.u-picardie.fr/ressources-humaines/formation/)

## Clôture des inscriptions S1 : 18/11/22 - S2 : 10/02/23

#### **Nextcloud**

O b j e c t i f s Savoir utiliser Nextcloud, logiciel libre de stockage/partage de fichiers, à partir de son navigateur Web.

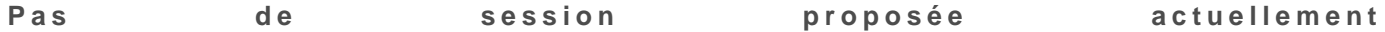

**Les inscriptions se font en ligne** ENT > Administration Rubrique "Inscription formation des personnels" Puis cliquer sur fiche d'inscription (bandeau de gauche)

Saisir le n° d'action **1487 : Utilisation de Nextcloud**  Remplir le formulaire et cliquer sur envoyer. [Télécharger le programme](https://personnels.u-picardie.fr/medias/fichier/fiche-action-nextcloud-2022-2023_1667916560321-pdf?ID_FICHE=34372)

### **Télécharger**

Fiche action Utilisation de Nextcloud – (321 ko, PDF)